## **7 Bibliografia**

ABRAMS, M., PHANOURIOU, C., BATONGBACAL, A.L., WILLIAMS, S.M., and SHUSTER, J.E.: UIML: An Appliance-Independent XML User Interface Language," in The Eighth International World Wide Web Conference. 1999. Toronto, Canada

ACERBIS, R.; BONGIO, A.; BUTTI, S.; CERI, S; CIAPESSONI F.; CONSERVA, C.; FRATERNALI, P.; CARUGHI G.: **WebRatio, an Innovative Technology for Web Application Development,** Springer Berlin / Heidelberg pp. 613-614. July, 2004.

BERNERS-LEE, T.; HENDLER, J.; LASSILA, O. **The Semantic Web**, Scientifc American, May 2001.

BRICKLEY, D.; GUHA, R.V.: **RDF Vocabulary Description Language 1.0**: **RDF Schema**, Available at <http://www.w3.org/TR/2004/REC-rdf-schema-20040210/>

BROWN, A. **An introduction to Model Driven Architecture — Part I: MDA and today's systems**. Publicação eletrônica em 12 Jan. 2004. Disponível em <http://www-106.ibm.com/developerworks/rational/library/3100.html> Acesso em 31 ago. 2006

CERI, S; FRATERNALI, P.; MATERA, M.: "**Conceptual modeling of dataintensive Web applications**". IEEE Internet Computing, Vol. 6, No. 4, 2002, pp. 20-30.

GAMMA, R.; HELM, R.; JOHNSON, J.; VLISSIDES, J. **Design Patterns: Elements of reusable object-oriented software**. Addison Wesley, 1995.

GUARINO, N.; Formal **Ontology in Information Systems**, Amsterdam, Berlin, Oxford: 10s Press. Tokyo, Washington, DC: 10s Press (Frontiers in Artificial Intelligence and Applications), 1998.

HEFLIN, J. **OWL Web Ontology Language - Use Cases and Requirements.**  W3C Recommendation 10 February 2004**.** Disponível em <http://www.w3.org/TR/webont-req/> Acesso em 31 ago. 2006

IDG NOW, Pc World, **Web tem o ano de maior crescimento**, Disponível em <http://pcworld.uol.com.br/noticias/2005/10/10/idgnoticia.2005-10- 10.0921152263/IDGNoticia\_view>, acesso em 9 de Nov. 2005

ISAKOWITZ, T.; KAMIS, A.; KOUFARIS, M.: **Extending the capabilities of RMM: Russians dolls and hypertext**, In Proceedings of the 30th Annual Hawaii International Conference on System Sciences, January 1997.

JACYNTHO, M. D. **OOHDM-Java2 - Um framework e uma arquitetura para implementação de aplicações hipermídia na Web**. Dissertação de Mestrado, Pontifícia Universidade Católica do Rio de Janeiro, PUC-Rio, 2001.

JACYNTHO, M. D.; SCHWABE, D.; ROSSI, G. **A software architecture for structuring complex web applications.** Journal of Web Engineering, Vol 1, No 1, (2002).

JOHNSON, R. **Documenting Frameworks Using Patterns**. In Proceedings of OOPSLA'92 – Vancouver, British Columbia, October 1992.

KOCH, N; KRAUS, A.; HENNICKER, R.: **The authoring process of the UMLbased Web engineering approach**, First International Workshop on Web-Oriented Software Technology, 2001.

LIMBOURG, Q.; VANDERDONCKT, J.; MICHOTTE, B.; BOUILLON, L.; FLORINS, M.; TREVISAN, D. **UsiXML: A User Interface Description Language for Context-Sensitive User Interfaces**, Proc. of the AVI'2004 Workshop "Developing User Interfaces with XML: Advances on User Interface Description Languages" UIXML'04 (Gallipoli, 25 May 2004). EDM-Luc, Diepenbeek (2004), 55--62.

LIMA, F. **Modelagem semântica de aplicações na WWW**, Tese de Doutorado, Pontifícia Universidade Católica do Rio de Janeiro, PUC-Rio, 2003.

MANOLA, F.; MILLER, E.: **RDF Primer**: W3C Recommendation 10 February 2004, Available at <http://www.w3.org/TR/2004/REC-rdf-primer-20040210/>

MELLOR S.J.; CLARK A.N., FUTAGAMI, T. **Model-Driven Development**, IEEE Software, vol. 20, no. 5, Sept./Oct. 2003, pp. 14-18.

MORI, G.; PATERNÒ, F.; SANTORO, C. **Tool Support for Designing Nomadic Applications**, Proc. Conf. Intelligent User Interfaces (IUI"03), 2003.

MOURA, I.; SCHWABE, D.; PONTES, R. A.; **OOHDM-Web: An Environment for Implementation of Hypermedia Applications in the WWW**, SigWEB Newsletter, Vol. 8, #2, June de 1999

MOURA, S. S. **Desenvolvimento de interfaces governadas por ontologia para aplicações hipermídia**, Dissertação de Mestrado, Pontifícia Universidade Católica do Rio de Janeiro, PUC-Rio, 2004.

NUNES, D. **HyperDE - um Framework e Ambiente de Desenvolvimento dirigido por Ontologias para Aplicações Hipermídia**. Dissertação de Mestrado, Pontifícia Universidade Católica do Rio de Janeiro, PUC-Rio, 2005.

PIZZOL, A. **OOHDM-Java**, Dissertação de Mestrado, Pontifícia Universidade Católica do Rio de Janeiro, PUC-Rio, 1998.

PUERTA, A.; EISENSTEIN, J.; **XIML: A Common Representation for Interaction Data**, Proceedings ACM IUI'01, pp.214-215.

SCHWABE, D.; ROSSI, G. **An object-oriented approach to Web-based application design**, Theory and Practice of Object Systems (TAPOS), October 1998, pp. 207-225.

SZUNDY, G. **Modelagem e Implementação de Aplicações Hipermídia Governadas por Ontologias para a Web Semântica**, Dissertação de Mestrado, Pontifícia Universidade Católica do Rio de Janeiro, PUC-Rio, 2004.

VAN DEURSEN , A.; KLINT, P. ; VISSER, J. **Domain-Specific Languages -- An Annotated Bibliography**. 2000. ACM SIGPLAN Notices.

VDOVJAK, R.; FRASINCAR, F.; HOUBEN, G.-J.; BARNA, P. **Engineering semantic web information systems in hera**, JWE - Journal on Web Engineering, 2003.

## **Apêndice 1 – Exemplo da interface do site Css Zen Garden**

O exemplo na Figura 48 apresenta uma parte do site CSS Zen Garden<sup>1</sup>. Neste site todo o conteúdo é formatado utilizando CSS. O objetivo do site é demonstrar como um mesmo conteúdo, ou seja, código fonte HTML, pode ser apresentado de diversas formas diferentes utilizando apenas a customização por arquivos CSS. A mesma página da Figura 48 é apresentada na Figura 49 sem nenhuma formatação por CSS. Um outro exemplo da mesma página formatada por um segundo CSS é apresentado na Figura 50. Para que esta formatação seja possível é necessário que os elementos existentes no código HTML da página tenham uma classe CSS e um identificador único. O código fonte HTML de parte da página é apresentado no Quadro 10. Esta estrutura de geração de HTML é suportada pelo SHDM .Net. Um exemplo do diagrama de interface concreta de parte do site do CSS Zen Garden é apresentado na Figura 51 e no Quadro 11 é apresentado o mesmo trecho de código do Quadro 10, gerado através do *framework* SHDM .Net.

 $\overline{a}$ 

<sup>1</sup> http://www.csszengarden.com

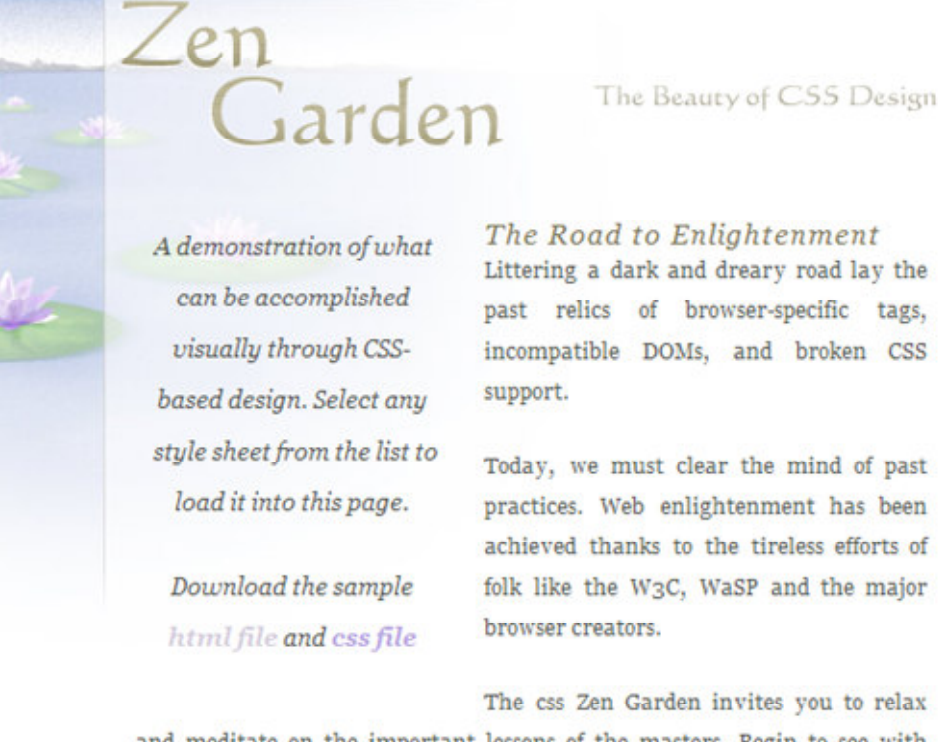

and meditate on the important lessons of the masters. Begin to see with clarity. Learn to use the (yet to be) time-honored techniques in new and invigorating fashion. Become one with the web.

## Figura 48 – Interface padrão do site Css Zen Garden

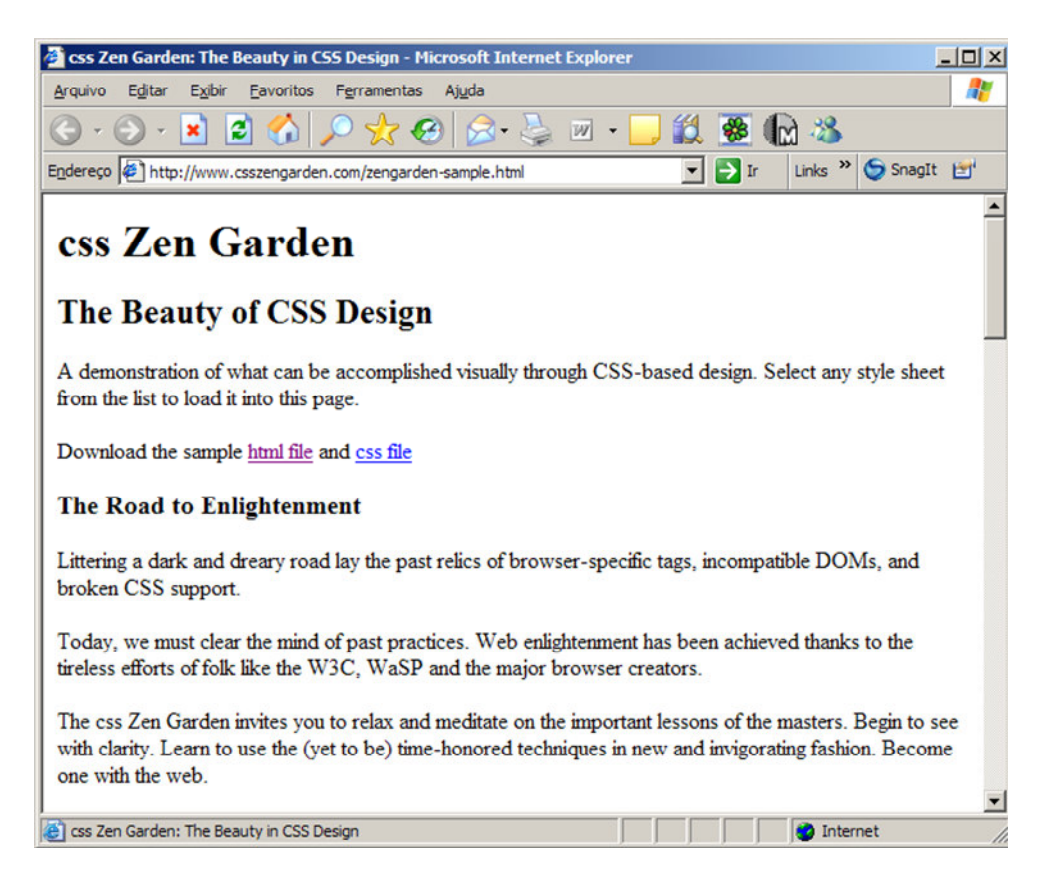

Figura 49 – Pagina do site css Zen Garden sem a formatação por CSS

兀

完 全

找

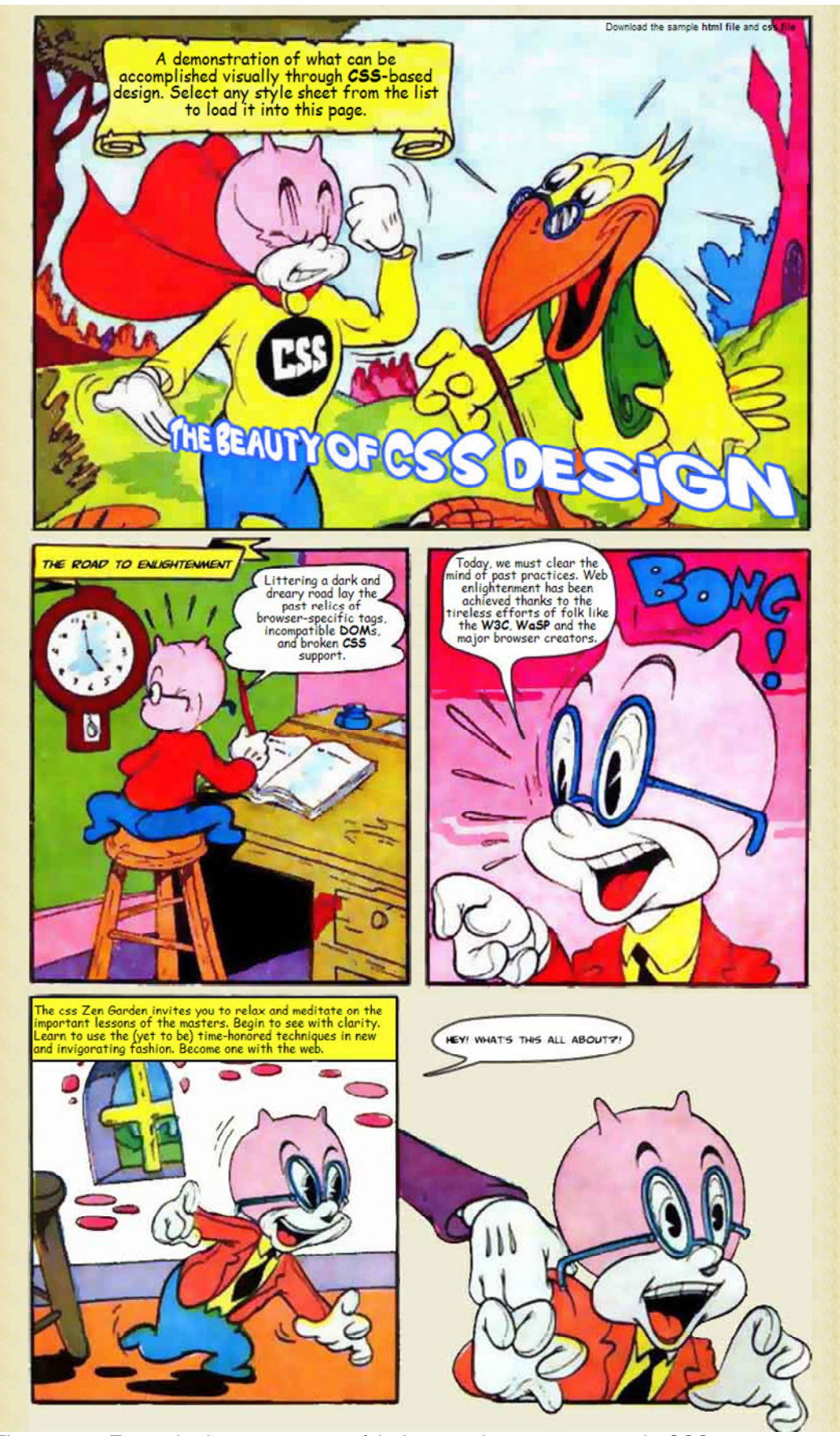

Figura 50 – Exemplo do mesmo conteúdo formatado por um segundo CSS

```
 <div id="container">
```
<div id="intro">

<div id="pageHeader">

<h1><span>css Zen Garden</span></h1>

<h2><span>The Beauty of <acronym

title="Cascading Style Sheets">CSS</acronym> Design</span></h2>

 $\langle$ div $\rangle$ 

<div id="quickSummary">

 <p class="p1"><span>A demonstration of what can be accomplished visually through <acronym title="Cascading Style Sheets">CSS</acronym>-based design. Select any style sheet from the list to load it into this page.</span></p>

 <p class="p2"><span>Download the sample <a href="zengarden-sample.html" title="This page's source HTML code, not to be modified.">html file</a> and <a href="zengardensample.css" title="This page's sample CSS, the file you may modify.">css file</a></span></p>

 $\langle$ div>

```
 <div id="preamble">
```
<h3><span>The Road to Enlightenment</span></h3>

 <p class="p1"><span>Littering a dark and dreary road lay the past relics of browser-specific tags, incompatible <acronym title="Document Object Model">DOM</acronym>s, and broken <acronym title="Cascading Style Sheets">CSS</acronym> support.</span></p>

 <p class="p2"><span>Today, we must clear the mind of past practices. Web enlightenment has been achieved thanks to the tireless efforts of folk like the <acronym title="World Wide Web Consortium">W3C</acronym>, <acronym title="Web Standards Project">WaSP</acronym> and the major browser creators.</span></p>

 <p class="p3"><span>The css Zen Garden invites you to relax and meditate on the important lessons of the masters. Begin to see with clarity. Learn to use the (yet to be) time-honored techniques in new and invigorating fashion. Become one with the web. $\langle$ span> $\langle p \rangle$ 

## </div>

```
\langlediv>
```
Quadro 10 – Trecho do código da página do CSS Zen Garden

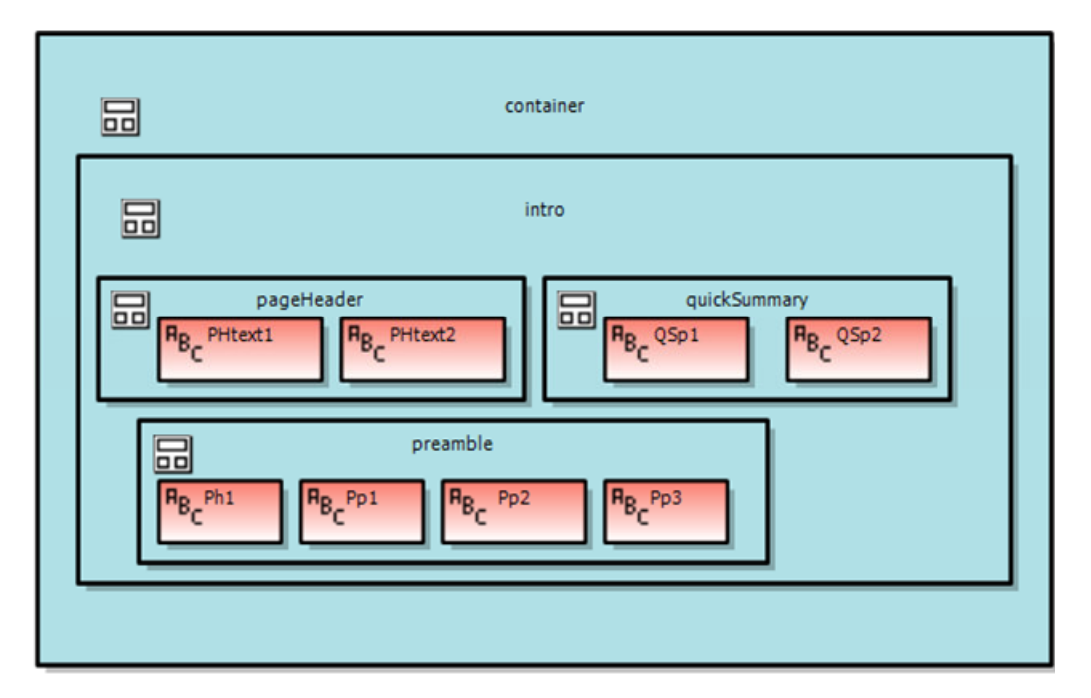

Figura 51 – Exemplo do diagrama de interface concreta de parte do site Css Zen Garden

```
<div class='container' id='container'> 
<div class='intro' id='intro'> 
<div class='pageHeader' id='pageHeader'> 
<div class='p1'>css Zen Garden</div> 
<div class='p2'>The Beauty of <acronym title="Cascading Style 
Sheets">CSS</acronym> Design</div> 
\langlediv>
<div class='quickSummary' id='quickSummary'> 
<div class='p1'>A demonstration of what can be accomplished 
visually through <acronym title="Cascading Style 
Sheets">CSS</acronym>-based design. Select any style sheet from 
the list to load it into this page.</div> 
<div class='p2'>Download the sample <a href="zengarden-
sample.html" title="This page's source HTML code, not to be 
modified.">html file</a> and <a href="zengarden-sample.css" 
title="This page's sample CSS, the file you may modify.">css 
file</a></div> 
\langlediv>
<div class='preamble' id='preamble'>
```
<div class='p1'>Littering a dark and dreary road lay the past relics of browser-specific tags, incompatible <acronym title="Document Object Model">DOM</acronym>s, and broken <acronym title="Cascading Style Sheets">CSS</acronym> support.</div>

<div class='p2'>Today, we must clear the mind of past practices. Web enlightenment has been achieved thanks to the tireless efforts of folk like the <acronym title="World Wide Web Consortium">W3C</acronym>, <acronym title="Web Standards Project">WaSP</acronym> and the major browser creators.</div>

<div class='p3'>The css Zen Garden invites you to relax and meditate on the important lessons of the masters. Begin to see with clarity. Learn to use the (yet to be) time-honored techniques in new and invigorating fashion. Become one with the web.</div>

</div>

 $\langle$ div>

 $\langle$ div>

Quadro 11 – Trecho do código do site Css Zen Garden produzido pelo SHDM .Net